# Access Control Policies: Modeling and Validation

Luigi Logrippo& Mahdi MankaiUniversité du Québec en Outaouais

NOTERE 2005

# **Overview**

- Introduction
- XACML overview
- A Logical Model of XACML
- Modeling with Alloy
- Access Control Verification and Validation
- Related Work
- Conclusion
- Future work

### Introduction

- Access control policies languages
	- XACML
	- EPAL
	- PONDER
	- …
- Possible inconsistencies within policies
- How to solve inconsistencies at execution time
	- Precedence rules
	- **Priorities**
- How to detect inconsistencies at design time
	- First-order logic
	- Model-checking tools

#### An example

**Resource** 

- • A policy
	- 1. A <u>professor can read</u> or <u>modify</u> the file of <u>course marks</u>

 $\circ$ 

2. A <u>student</u> can <u>read</u> the file of <u>course marks</u>

Subjec

t

- 3. A <u>student</u> cannot <u>modify</u> the file of <u>course marks</u>
- • Question:
	- A subject that is both student and professor wants to modify the file of course marks
	- Will his request be accepted of refused?
- • Users and administrators should know about these potential inconsistencies
	- $\rightarrow$  avoid security leaks, denial of service and unauthorized access

Action

#### XACML overview

- eXtensible Access Control Markup language : an OASIS standard
- Architecture, policies and messages

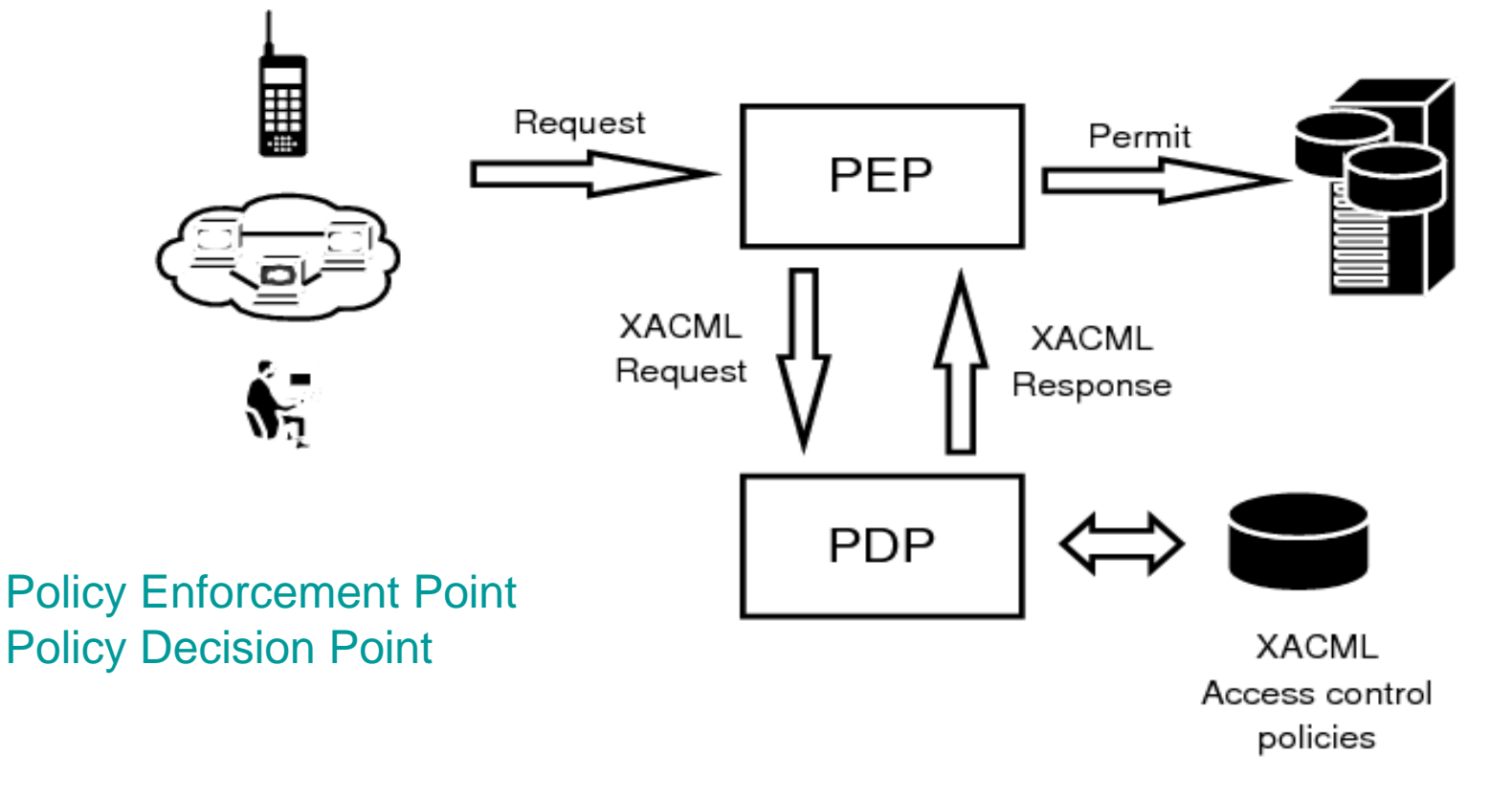

# XACML Request

≺Request>  $<$ Subject> <Attribute AttributeId="Role" DataTγpe="string"> <AttributeValue>Professor</AttributeValue> </Attribute> </Subject> <Resource> <Attribute AttributeId="ResourceName" DataType="stringl"> <AttributeValue>CourseMarksFile</AttributeValue> </Attribute>  $\triangle$ /Resource>  $<$ Action> <Attribute AttributeId="ActionName" DataType="string"> <AttributeValue>Read</AttributeValue>  $\le$ /Attribute>  $\leq$ /Action>  $\leq$ Environment/>

</Request>

### XACML Structures

- A syntax based on XML to define Access **Control** 
	- –Rules
	- **Policies**
	- Policy sets

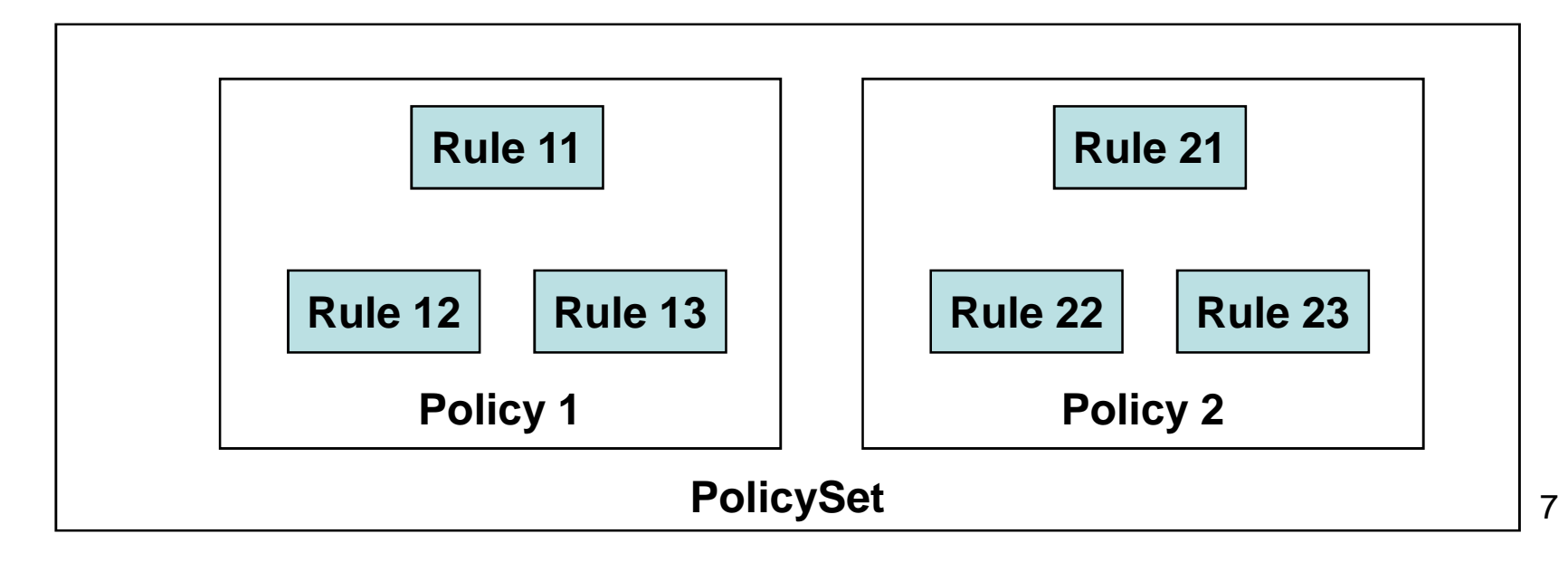

# An XACML policy

<Policy PolicyId="OperationFichiersNotes" RuleCombiningAlgId="deny-overrides">

<Description> Access to course marks file </Description> <Target> <Subjects><AnySubject/></Subjects> <Resources><AnyResource/></Resources> <Actions><AnyAction/></Actions> </Target> <Rule Ruleld="Rule1" Effect="Permit"> <Description>A professor can read or modify the course marks file</Description>  $\leq$ Target> <Subjects>  $\leq$ Subject> <SubjectMatch MatchId="string-equal"> <AttributeValue DataType="string">Professor</AttributeValue> <SubjectAttributeDesignator AttributeId="Role" DataType="string"/> </SubjectMatch> </Subject> </Subjects>

## Targets and Conditions

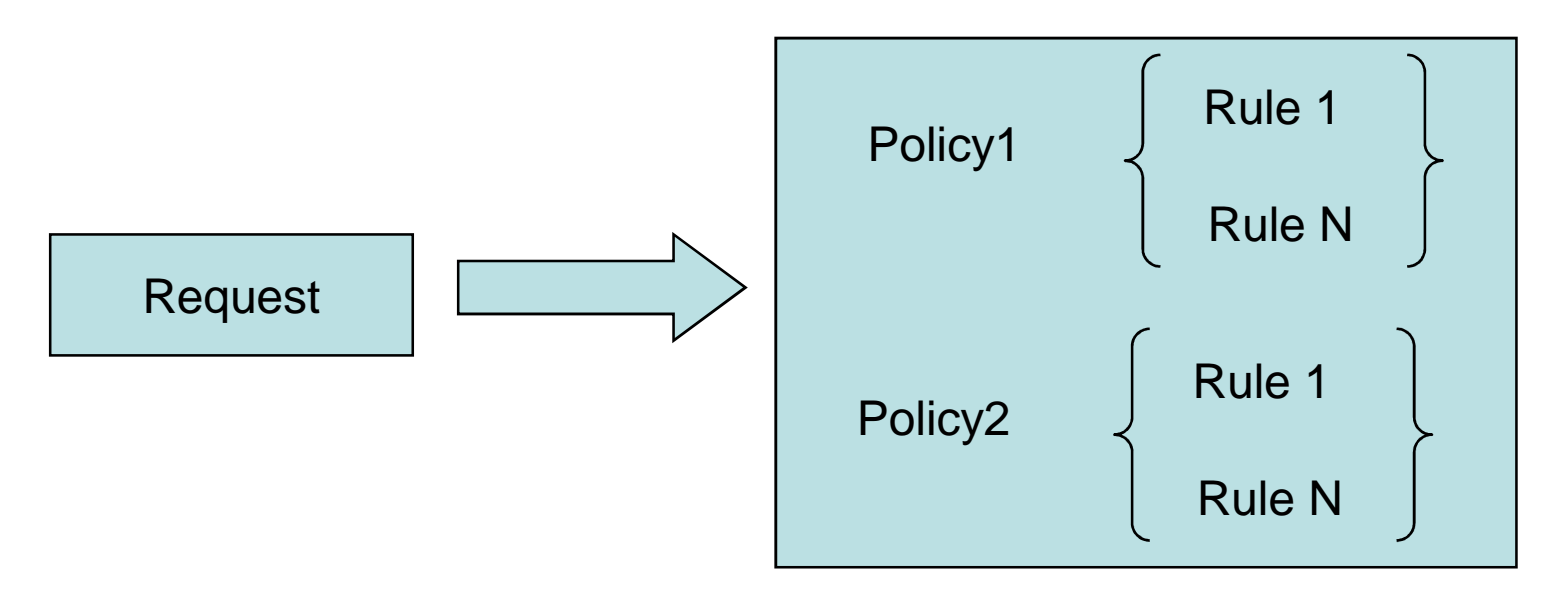

- Not all policies are applied to a request
- Targets define the applicability of policy sets, policies and rules
- Conditions are additional and more complex filters for rules

# **Targets**

- A policy
	- 1. A professor can read or modify the file of course marks
	- 2. A student can read the file of course marks
	- 3. A <u>student</u> cannot <u>modify</u> the file of <u>course marks</u>
- Rule 2 is applied when (target)
	- Subject's role is "student"
	- Resource's name is "course marks"
	- –Action's name is "read"
- Request : a student Bob wants to read the file of course marks

–Rule 2 is applied but not Rule1 nor Rule 3

# Target

<Rule RuleId="Rule2" Effect="Permit">

<Description>A student can read the course marks file</Description>

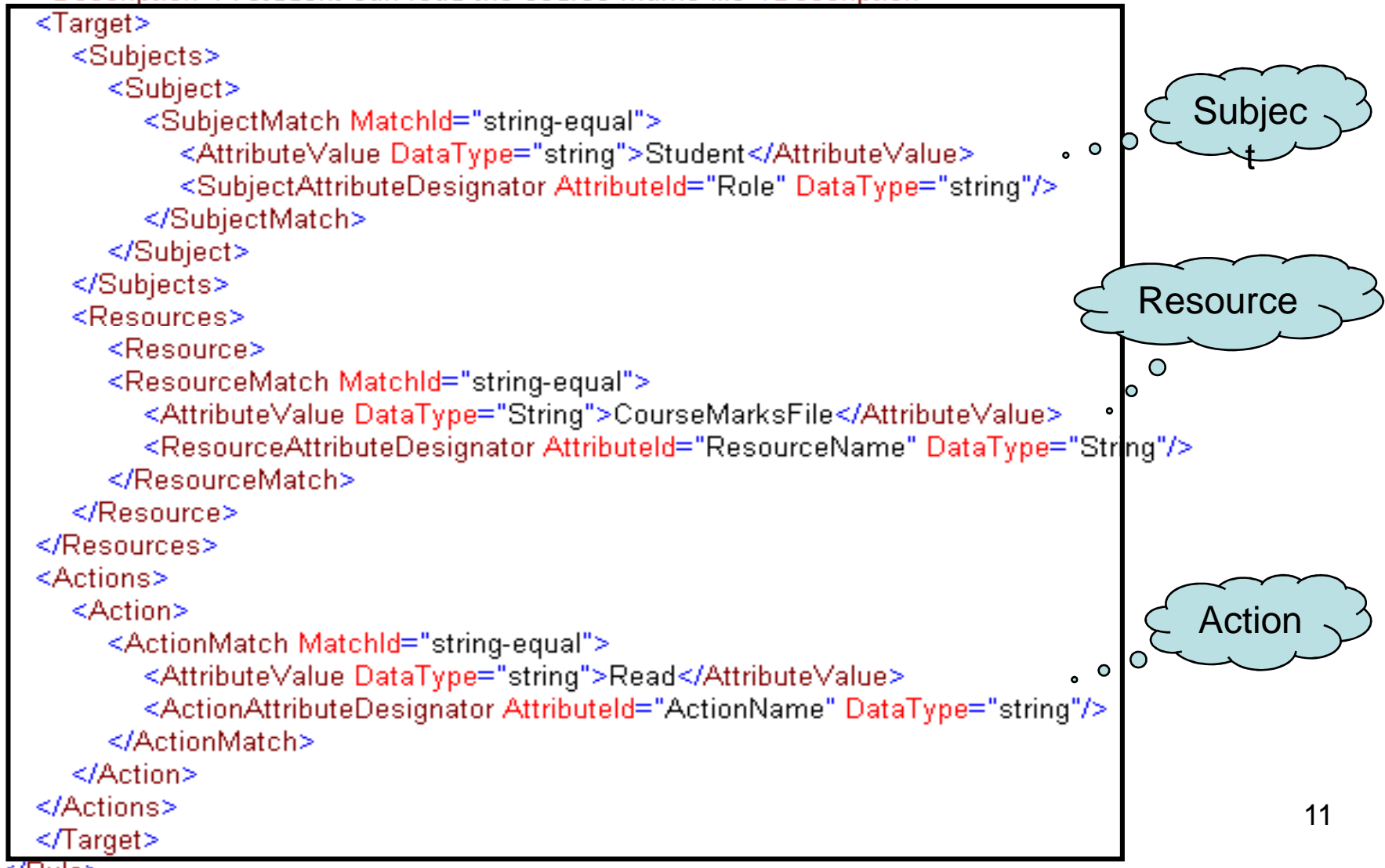

≺/Rule>

# Combining Algorithms

- Mechanisms to resolve conflicts online
- Example:
	- –Bob is PhD student and an assistant professor,
	- – $-$  he wants to modify the file of course marks
- Permit-overrides : Permit
- Deny-Overrides : Deny
- First-Applicable : Permit (Rule 1 appears before Rule 3 in an xml file)
- Only-one-applicable : Indeterminate (Error)

# A Logical Model of XACML

- Use of sets, relations and functions
- Structures and constraints
- use of Alloy syntax
- Alloy
	- –Modeling language
	- Analyzer tool
	- –Relational first-order logic

# Alloy

- Structural
	- **Signature**
	- Relation
- Declarative
	- firet\_ord*e* first-order logic
	- facts, predicates, functions, and assertions
- Analyzable
	- Simulati Simulation and automatic verification
	- run predicate
	- check assertion

#### Examples: Request

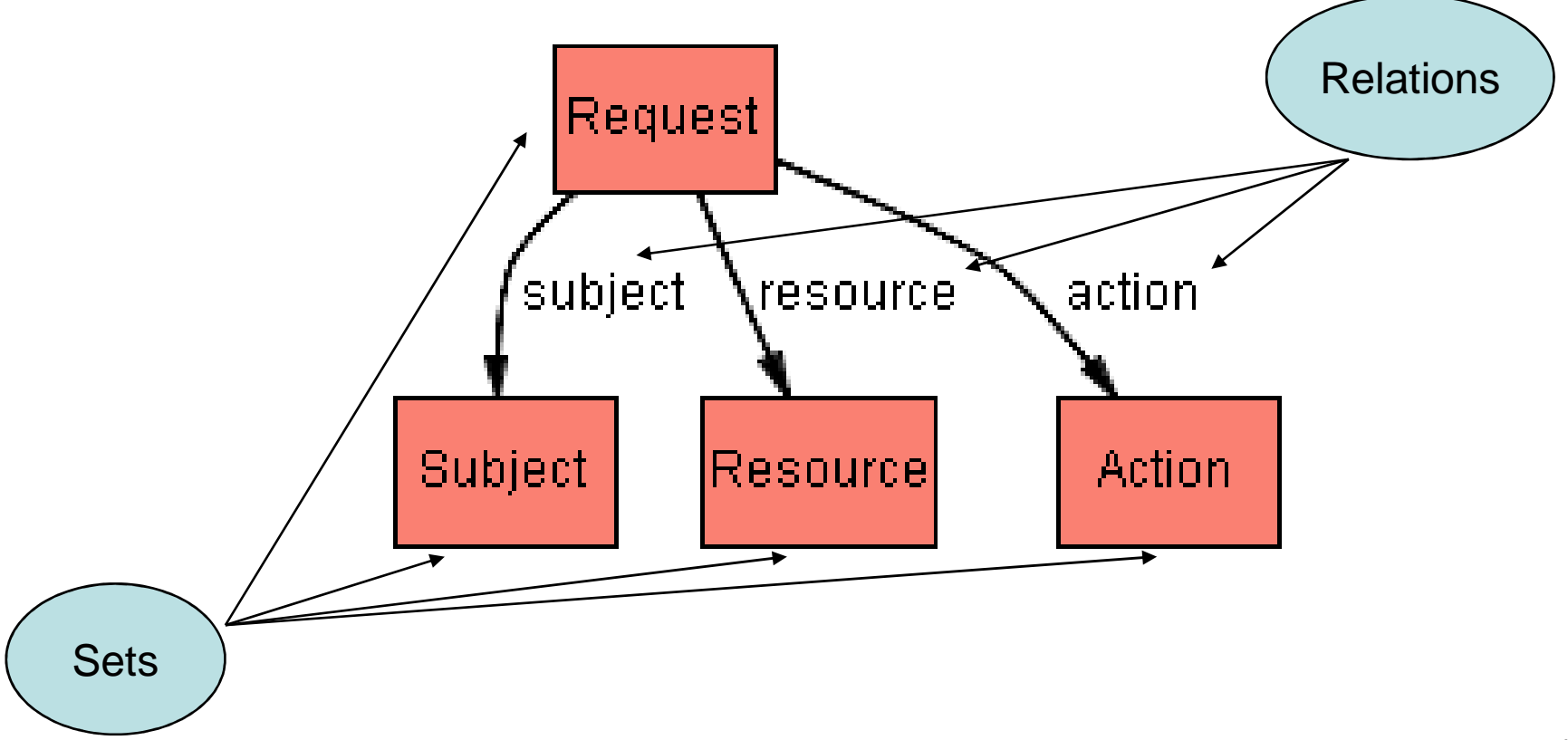

#### Basic structures

- Relations
	- $-$  values values : Attribute  $\rightarrow$  Value : defines possible values for an attribute attribute
	- attribut attributes : Element  $\rightarrow$  Attribute  $\rightarrow$  Value : defines the actual values for an attribute values for an attribute
- Reources, subjects and actions are elements defined by a set of valued attributes

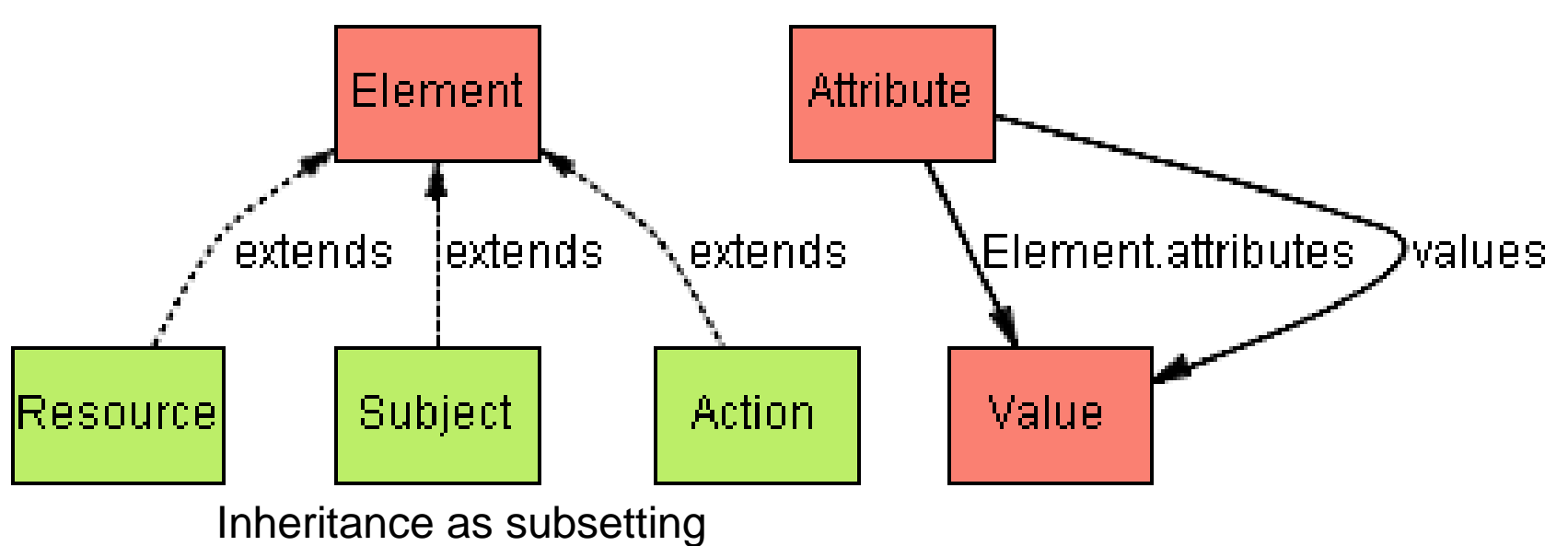

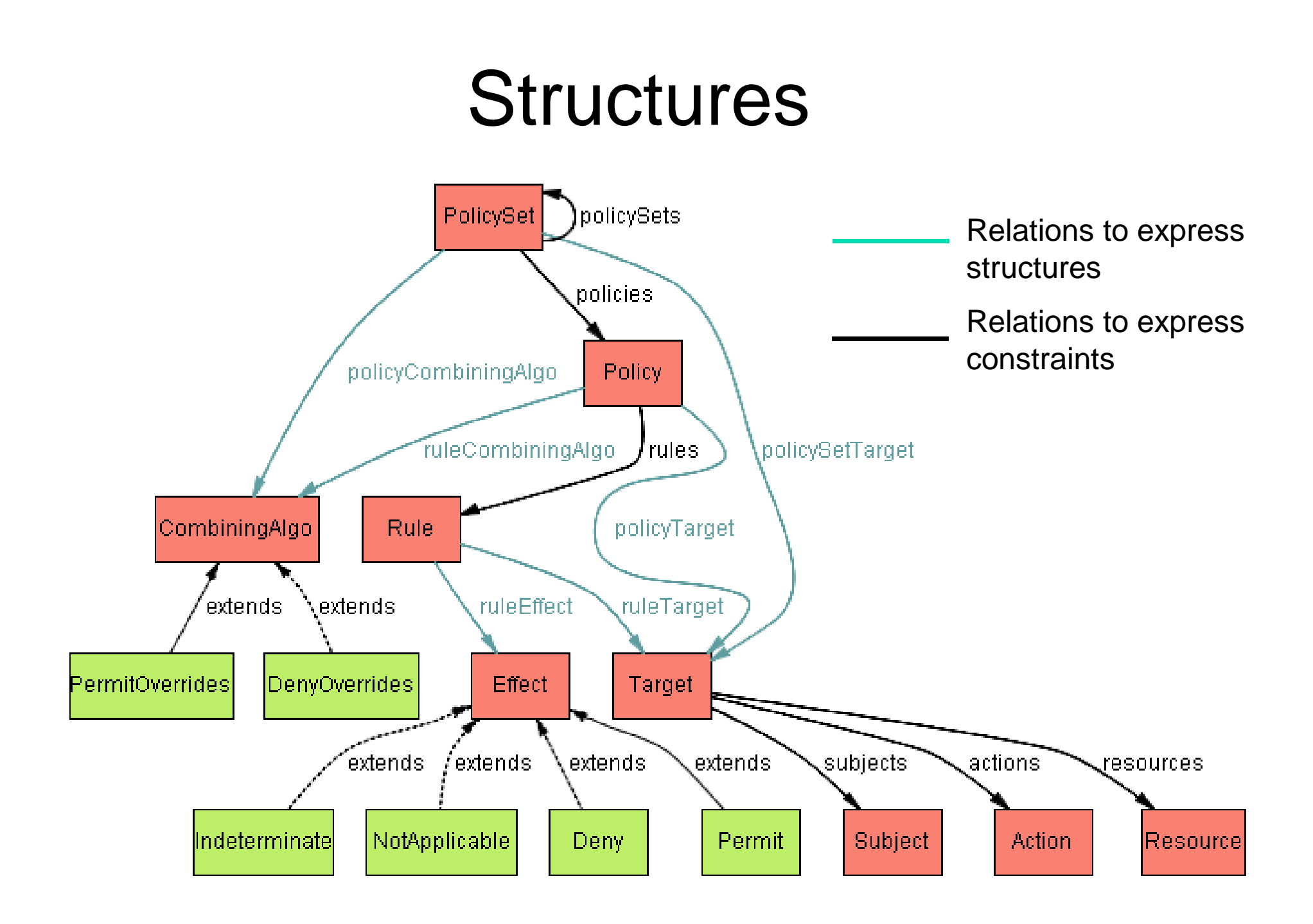

#### **Constraints**

- Use of functions and predicates
- First order logic

#### **Constraints**

• a predicate that evaluates a request against a target to check whether the target matches the request

pred targetMatch (t : Target, r : Request) { some et t.subjects | elementMatch(r.subject, e) some et tiresources | elementMatch(riresource, e) some et tlactions | elementMatch(rlaction, e) ł

#### **Constraints**

• A function that returns the response of a given rule regarding a given request

fun ruleResponse (r : Rule, req : Request) : Effect { if targetMatch(r.ruleTarget, req) then r.ruleEffect else NotApplicable

ł

# Combining Algorithms

```
fun rulePermitOverrides ( p : Policy, req : Request) : Effect {
 if existPermit(p,req) then Permit
 else if existDeny(p,req) then Deny
 else NotApplicable
ł
fun ruleDenyOverrides (p: Policy, req: Request): Effect {
 if existDeny(p,req) then Deny
 else if existPermit(p,req) then Permit
 else NotApplicable
ŀ
```
# Verification and Validation

- •Check properties
- •Use of predicates and assertions
- • Examples
	- 1. An example of a rule returning a permit response regarding a specific request  $\rightarrow$  an example?<br>Incorpointency:: different rules within the sexx.
	- 2. Inconsistency: different rules within the same policy return different decisions (permit and deny)  $\rightarrow$  an<br>example? example?
	- 3. Access should always be granted to a professor requesting modification  $\rightarrow$  a counterexample?

## Access Control Policy

- –Rule1 :
	- A professor can read or modify the file of course marks
- Rule2 :
	- A student can read the file of course marks
- Rule3 :
	- A student cannot modify the file of course marks

• An example of a rule returning a permit response regarding a specific request

pred PermitRule(g: Request, r : Rule){  $ruleResponse(r,q) = Permit$ ł

run PermitRule for 8 but 1 Request

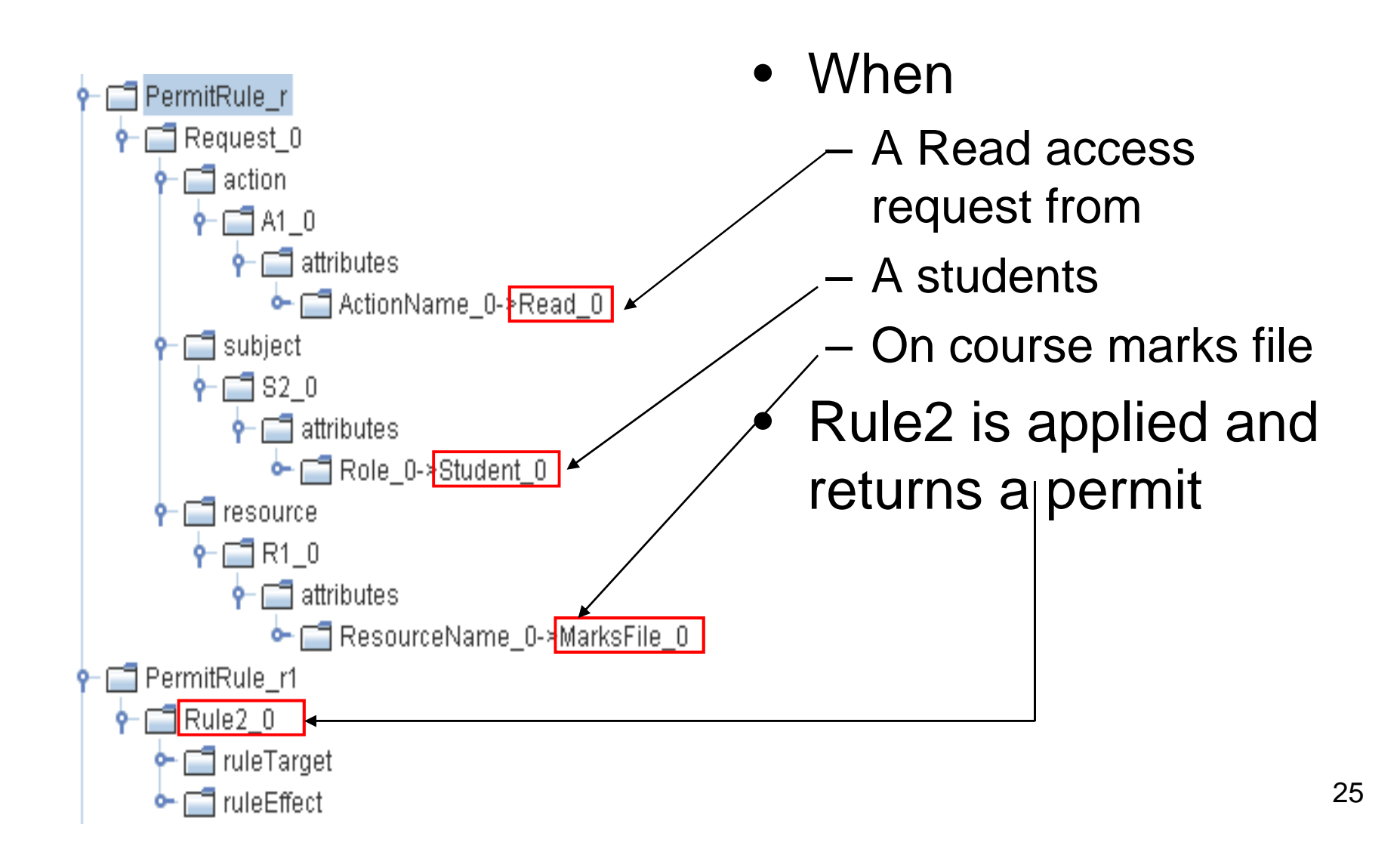

• Inconsistency: different rules within the same policy return different decision (permit and deny)

```
pred InconsistentPolicy (p : Policy, req : Request) {
    some r: p.rules | ruleResponse(r, req) = Permit
   some r: p.rules | ruleResponse(r, req) = Deny
}<br>I
```
run InconsistentPolicy for 8 but 1 Request

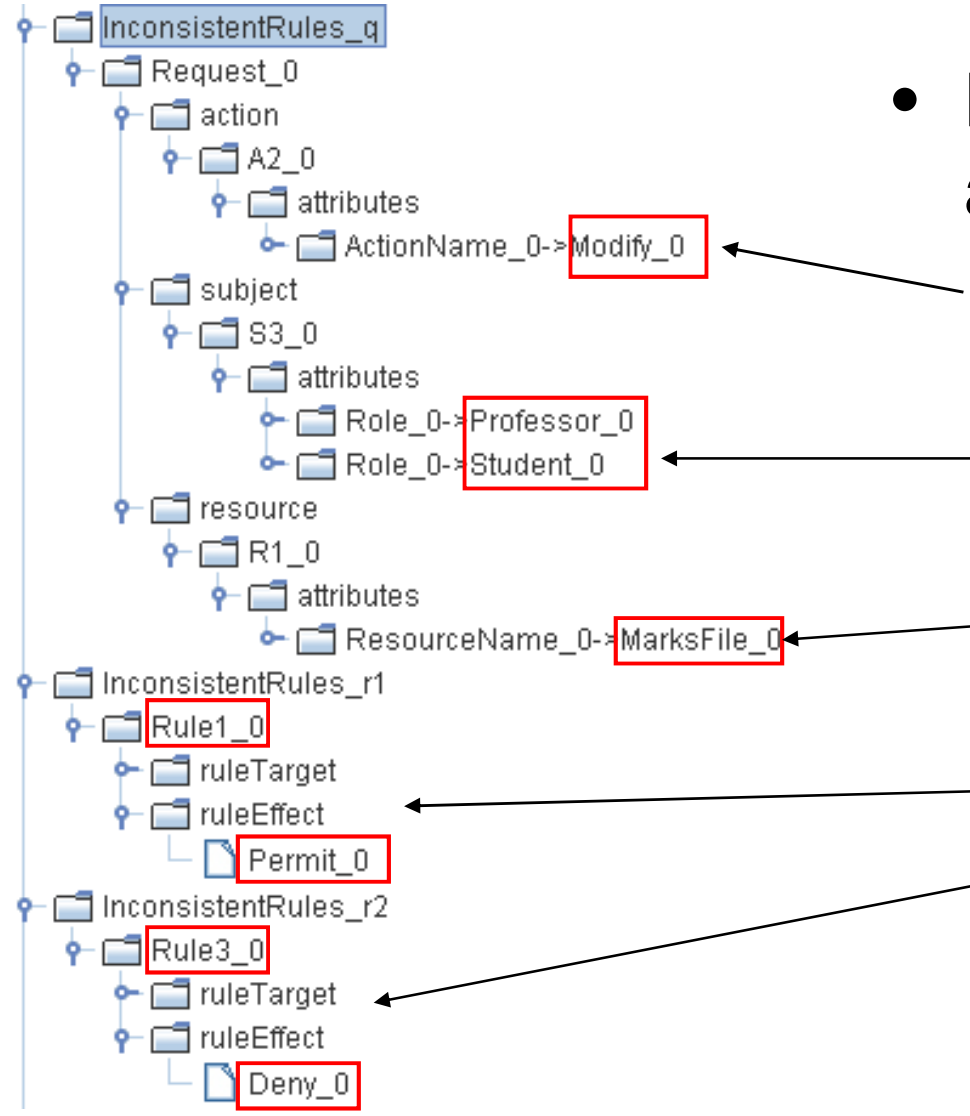

- Both rule1 and rule3 are applied when
	- and the state of the A modification request comes from
		- A subject with both and the state of the professor and student role
	- and the state of the On the file of course marks
	- and the state of the Rule1's response is permit
	- and the state of the Rule3's response is deny

• Access should always be granted to a professor (and not student requesting modification

assert PermitForProfessor { all q : Request {  $\left\{ \sim$  (q.subject.attributes). Attribute = Professor}  $\Rightarrow$  policyResponse(P,q) = Permit } }

check PermitForProfessor for 8 but 1 Request

• Alloy doesn't find any solution

#### Related work

- MTBDDs to verify XACML policies
- Conflicts detection tools for PONDER
- RW  $\rightarrow$  verification  $\rightarrow$  XACML
- Other logical approaches

### Conclusion

- XACML validation and verification using model-checking and first-order logic
- Only a subset of XACML was covered
- A translation tool for transforming XACML policies to Alloy specifications

### Future work

- GUI to permit clear visualization of XACML rules
	- –More intuitive syntax than XACML
- GUI to permit editing XACML
	- –Without touching XACML code directly
- GUI to display the results of the analysis in user-friendly format
	- –Immediately after editing